# Sportvereinigung Weiskirchen 1893 e.V.

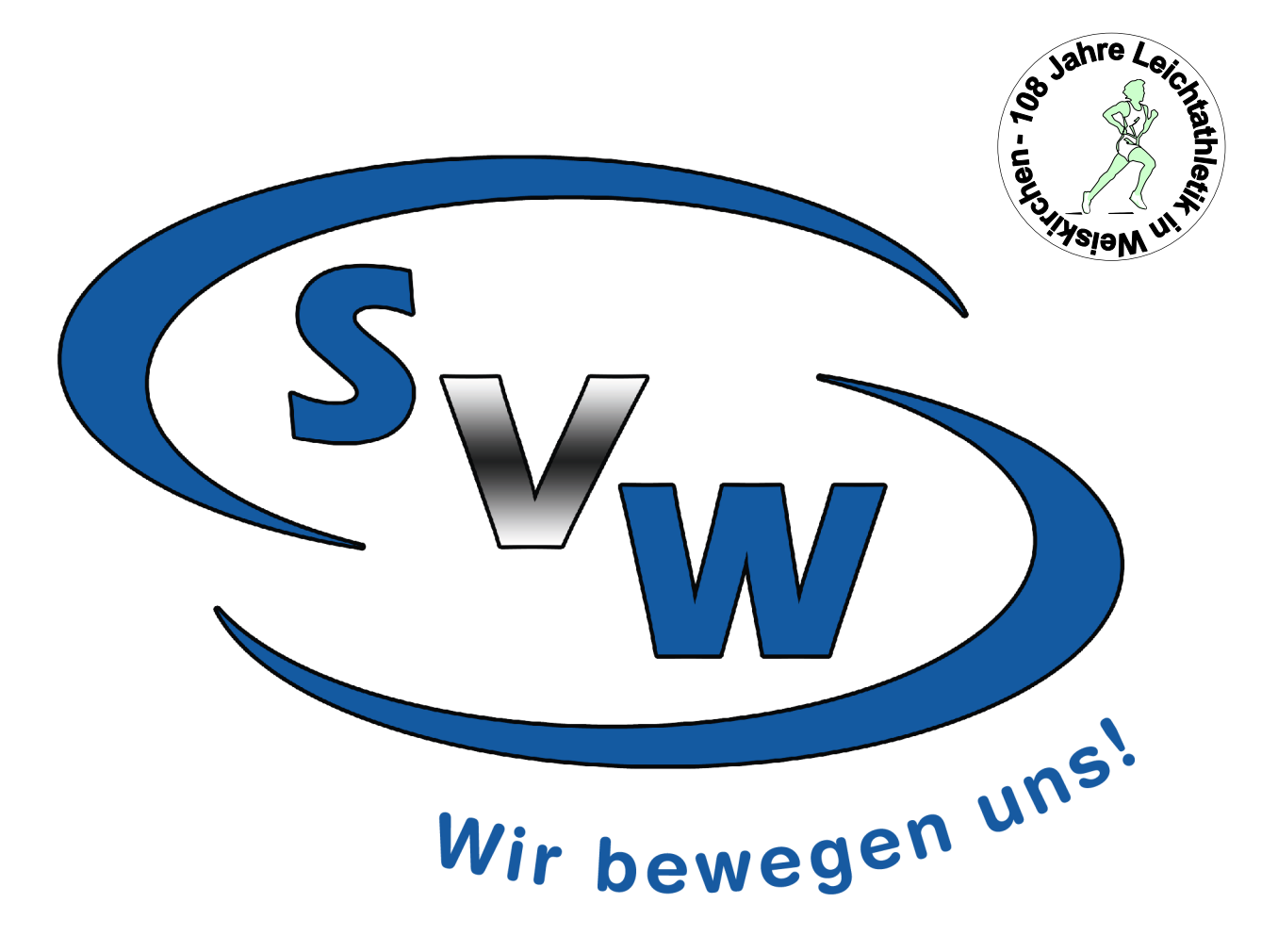

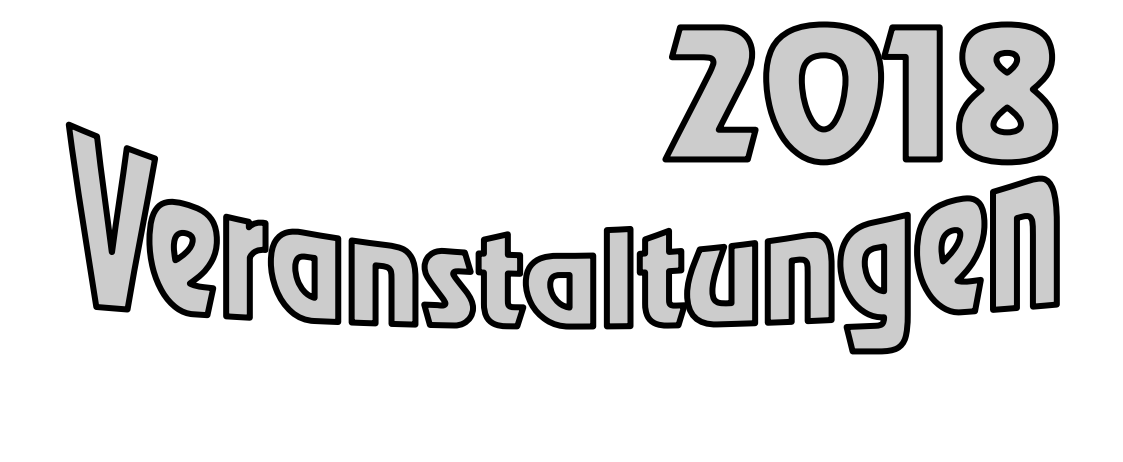

# 34. Hallensportfest **20 and 21. Januar 2018**

**Stand 05.12.2017** 

## Sportvereinigung Weiskirchen 1893 e.V.

### **34. Hallensportfest**

**Termin: 20. und 21. Januar 2018**

**Ort: Rodgau - Weiskirchen**, Sporthalle hinter dem Bürgerhaus, Parkplatz Schillerstr. 27

**Veranstalter:** LG Rodgau / Sportvereinigung Weiskirchen

**Meldeschluß**: 15. Januar 2018

**Meldeadresse**: siehe Seite 4

### **Samstag 20. Januar ab 11:00 Uhr**

#### **Kinderleichtathletik**:

gemischte Mannschaften (6-11 Kinder)

U12: 2x35m, Hindernis-Staffel, Scher-Hochsprung, Stoßen

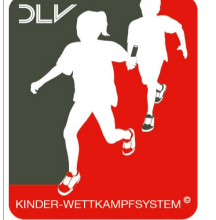

U10: 2x30m, Hindernis-Staffel, Hochweitsprung, Medizinball-Stoßen

U8: 2x30m, Hindernis-Staffel, Hochweitsprung, beidarmiges Stoßen

\*Detailierte Ausschreibung und Disziplinenbeschreibung entnehmen Sie bitte der gesonderten Ausschreibung zur Kinderleichtathletik auf unserer Homepage www.svw-rodgau.de unter Vereinsangebot—Leichtathletik—Sportfeste

#### **Sonntag 21. Januar ab 9:00 Uhr**

**Disziplinen\*:** 2 x 35m, Kugel, Hoch

**Altersklassen** :Männer, Frauen, Senioren/-innen,

U20(m/w), U18(m/w), U16: M14/15, W14/15

U14: M12/13, W12/13

\*Die Ausschreibung erfolgt vorbehaltlich möglicher Änderungen der IWR/DLO für 2018, aktuelle Informationen und Änderungen der Ausschreibung entnehmen sie bitte unserer Homepage. Die Platzierung bei den 2 x 35m Läufen erfolgt durch die Addition beider Laufzeiten.

#### **Organisationsbeitrag:**

je Einzel-Disziplin ..................... 3,00 €

Nachmeldungen 2,00 € pro Teilnehmer zusätzlich bis 30min. vor Beginn der jeweiligen Disziplin

Je Mannschaft KILA.................30,00 €

Änderungen einzelner Teilnehmer sind am Wettkampftag möglich.

Die Nachmeldung von Mannschaften ist nur bedingt möglich, Anzahl ist begrenzt

#### **Hinweise:** Die acht Erstplatzierten einer Disziplin erhalten Urkunden. Bei der Kinderleichtathletik erhält jeder Teilnehmer eine Urkunde.

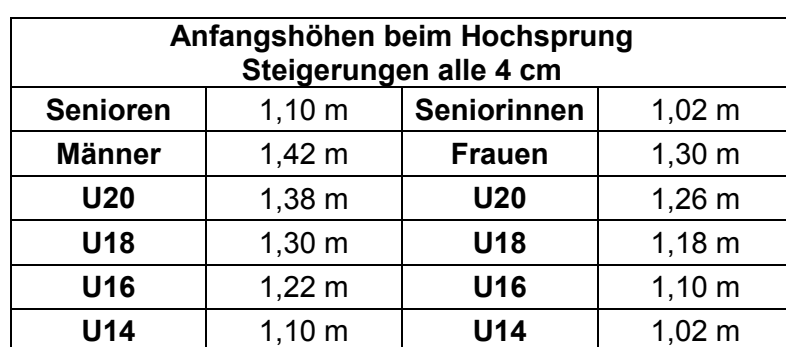

# Sportvereinigung Weiskirchen 1893 e.V. **34. Hallensportfest**

**ACHTUNG an alle Trainer, Betreuer und Eltern Unsere Halle ist renoviert und hat einen neuen Boden bekommen. Die Halle und die Seitengänge dürfen daher ausschließlich mit sauberen, nicht im Freien getragenen Sportschuhen betreten werden.**

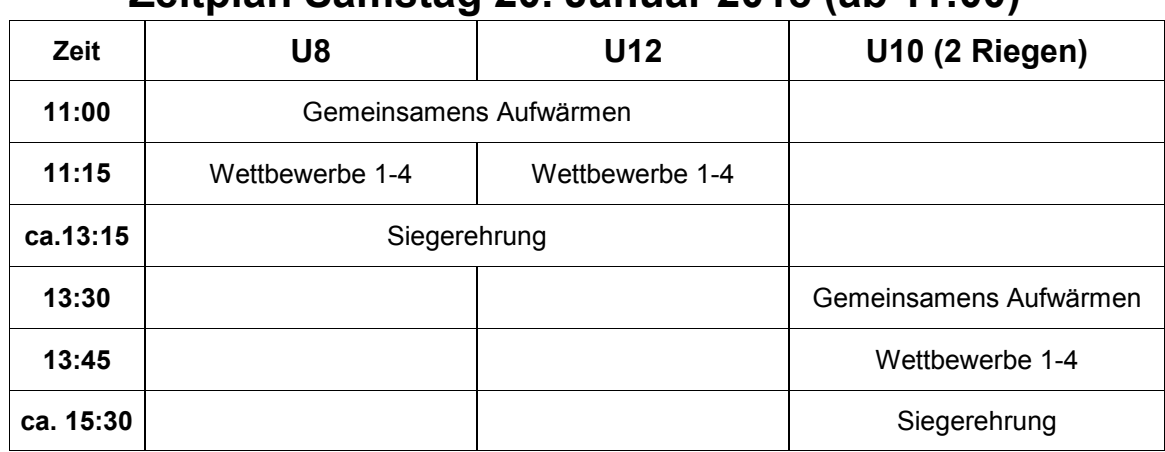

### **Zeitplan Samstag 20. Januar 2018 (ab 11:00)**

### **Zeitplan Sonntag 21. Januar 2018 (ab 9:00 Uhr)**

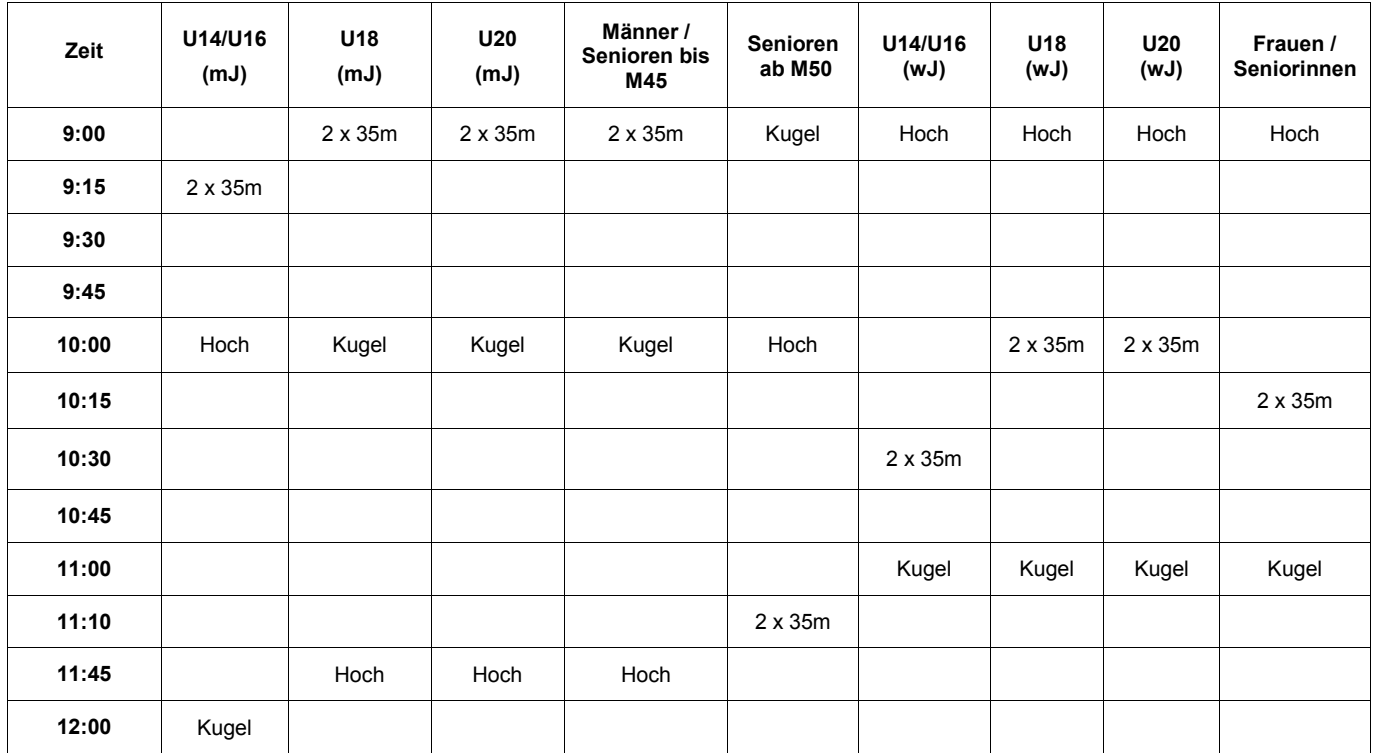

**Die angegebenen Zeiten sind Richtzeiten und können sich abhängig von der Anzahl der gemeldeten Teilnehmer und Mannschaften verschieben. Wir bitten die Durchsagen am Wettkampftag zu beachten.**

> Online-Meldungen über **[https://www.lanet2.de](https://www.lanet2.de/)** oder e-Mail: leichtathletik@svweiskirchen.de

**Hallensportfest 2018 SVW Leichtathletik - Seite 3**

# Sportvereinigung Weiskirchen 1893 e.V.

### **Sporthalle / Sportgelände Rodgau Weiskirchen**

Aus Richtung Frankfurt über die **A 3** in Richtung Würzburg

- Abfahrt Obertshausen, Heusenstamm (Anschlußstelle 53)
- Landstraße parallel zur **A 3** in Richtung Obertshausen / Hausen
- **Abzweigung Weiskirchen;** an der Kirche (Ortsmitte) links Richtung Bürgerhaus. Parkplatz Schillerstr. 27

Aus Richtung Würzburg / Aschaffenburg über die **A 3** in Richtung Frankfurt

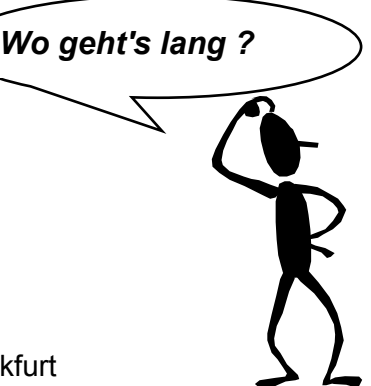

- Abfahrt Hanau (Anschlußstelle 54), Richtung Seligenstadt (Industriegebiet Weiskirchen)
- Abbiegen Richtung Industriegebiet Weiskirchen Ost
- Auf der 2. Brücke (Schillerbrücke) rechts; das Bürgerhaus sowie der Parkplatz befindet sich nach der Brücke links. Achtung: Blitzgerät am Ende der Brücke, es sind nur 30 km/h erlaubt. Parkplatz Schillerstr. 27

### **Meldeadresse Sportvereinigung Weiskirchen**

### **Online [https://www.lanet2.de](https://www.lanet2.de/)**

### **Email: leichtathletik@svweiskirchen.de**

Nachmeldungen am Wettkampftag bis 30min vor Beginn des jeweiligen Wettkampfes. Die Nachmeldung von KILA Mannschaften ist bis 1h vor Wettkampfbeginn bedingt möglich. Die Anzahl der Mannschaften ist aus organisatorischen Gründen begrenzt.

**(vorherige Abklärung via email erwünscht)**